$,$  tushu007.com

## <<计算机平面美术设计案例>>

 $<<$   $>>$ 

- 13 ISBN 9787040210262
- 10 ISBN 7040210266

出版时间:2007-5

页数:316

PDF

更多资源请访问:http://www.tushu007.com

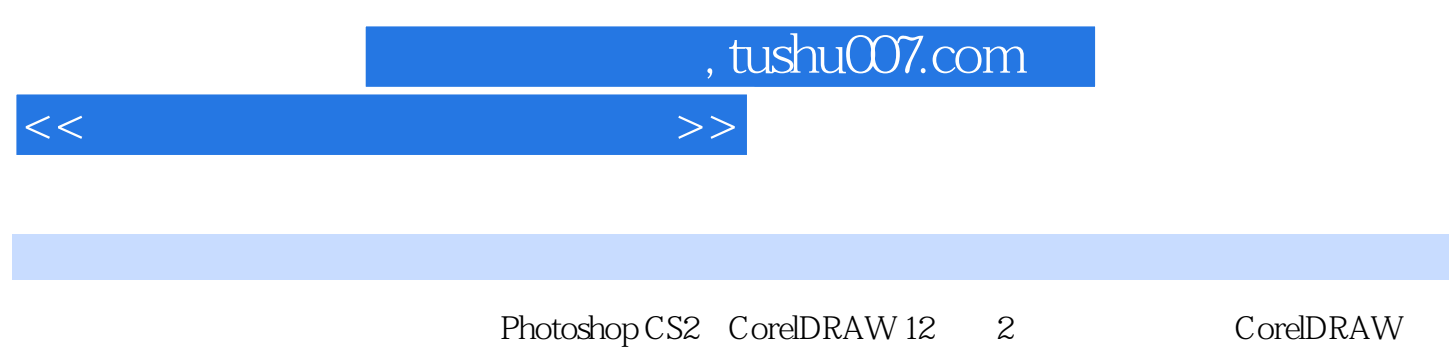

Photoshop

<<计算机平面美术设计案例>>

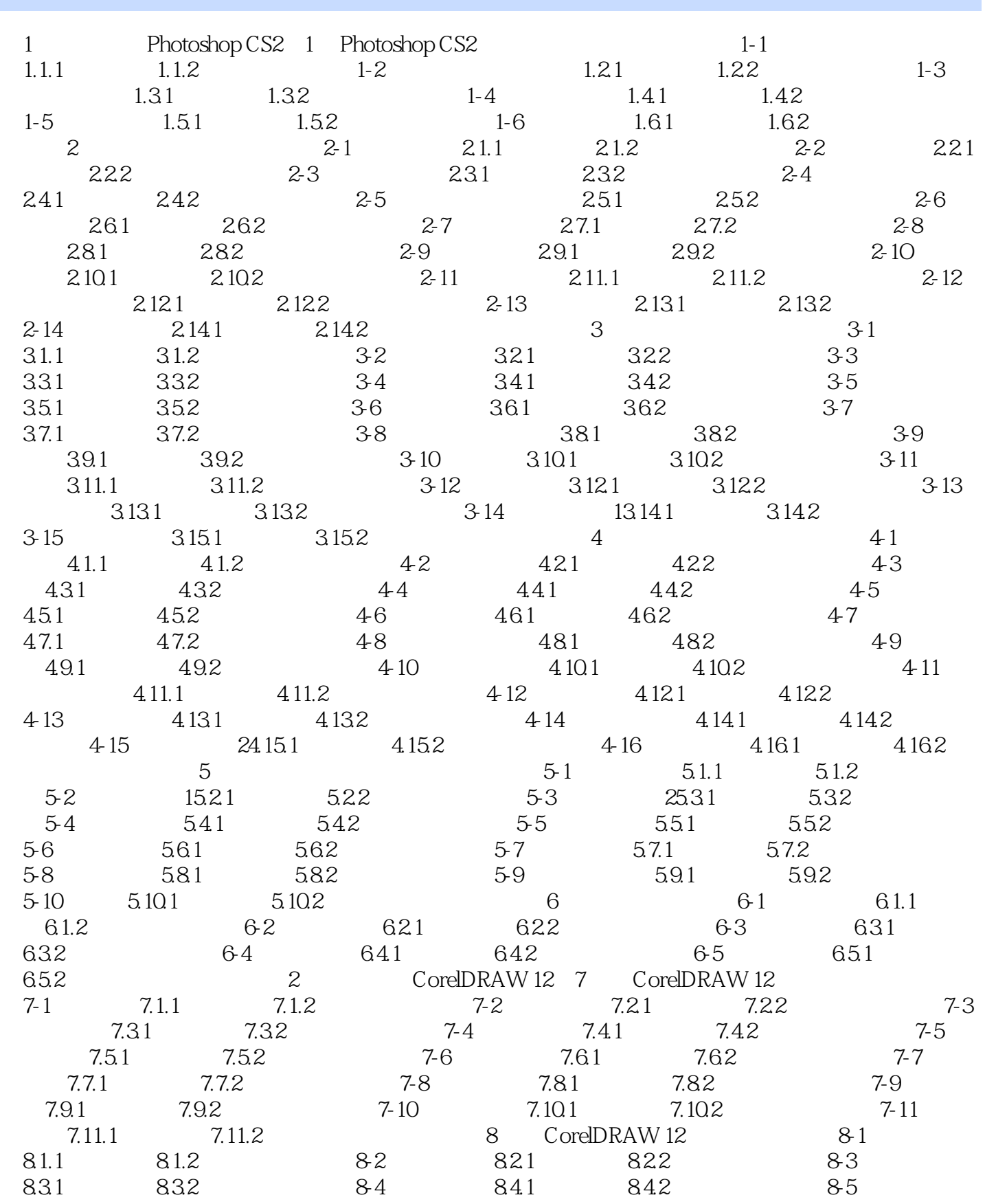

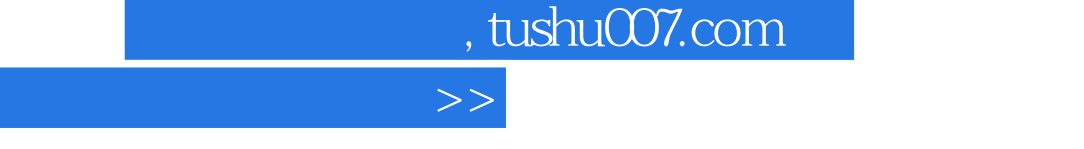

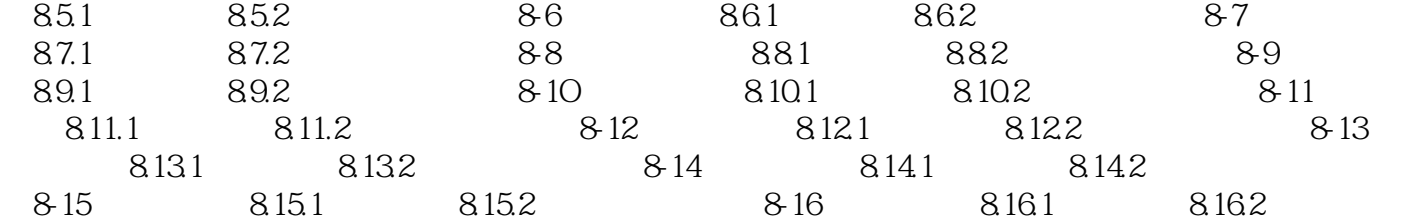

 $<<$ 

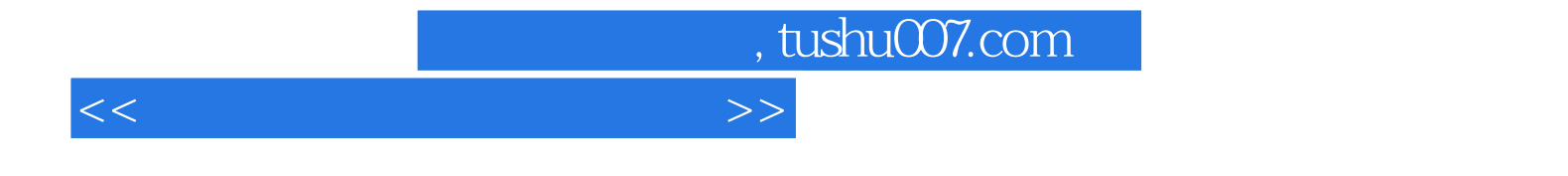

本站所提供下载的PDF图书仅提供预览和简介,请支持正版图书。

更多资源请访问:http://www.tushu007.com